$<<$ Flash MX 2004 $>$ 

<<Flash MX 2004 >>

- 13 ISBN 9787113053765
- 10 ISBN 7113053769

出版时间:2004-5

页数:269

字数:417000

extended by PDF and the PDF

http://www.tushu007.com

, tushu007.com

, tushu007.com

# $<<$ Flash MX 2004

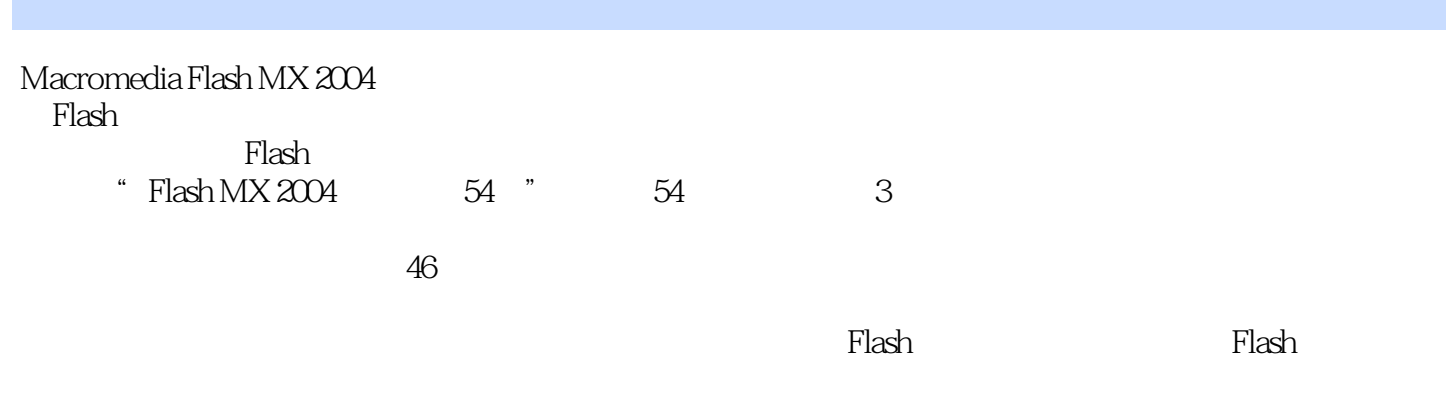

# $,$  tushu007.com

## $<<$ Flash MX 2004

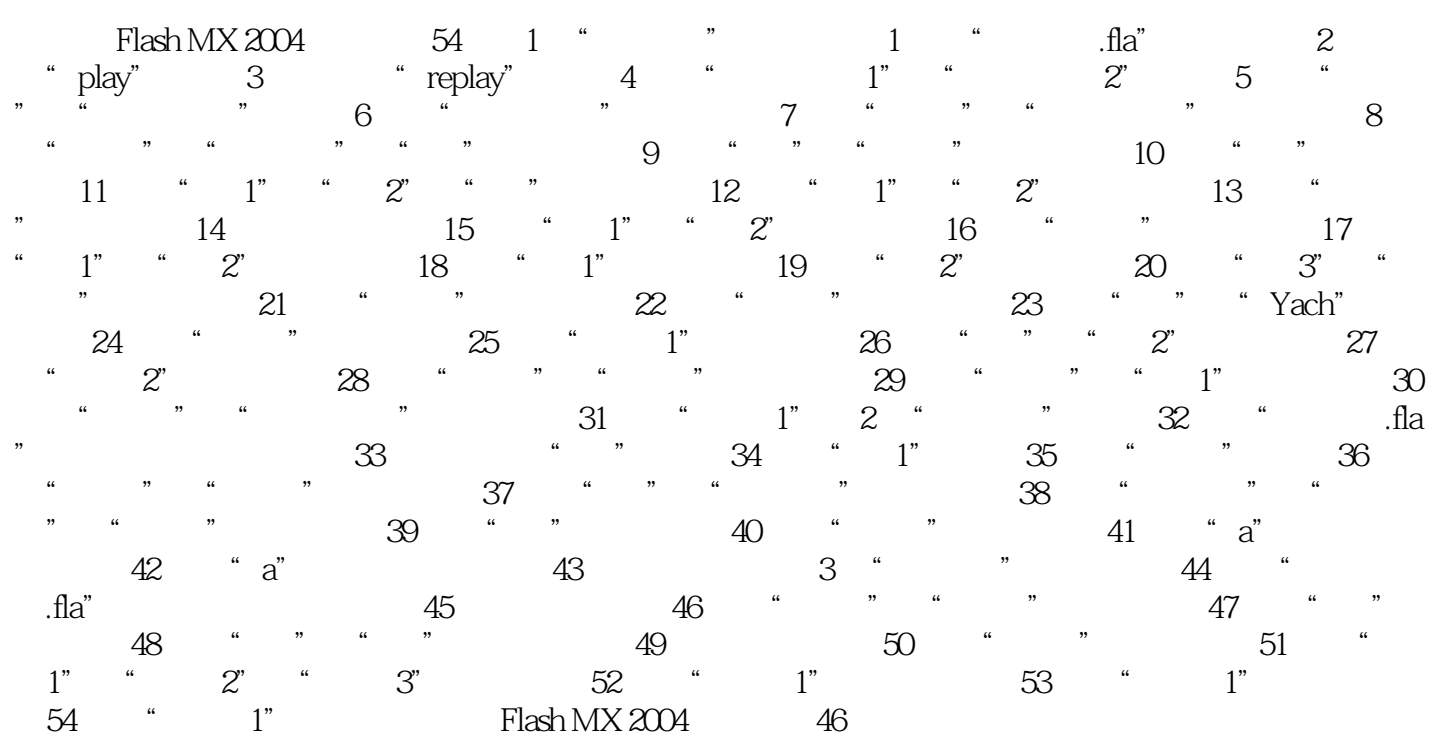

### , tushu007.com

## $<<$ Flash MX 2004

本站所提供下载的PDF图书仅提供预览和简介,请支持正版图书。

更多资源请访问:http://www.tushu007.com